# Comment fonctionne un ordinateur ?

#### **Table des matières**

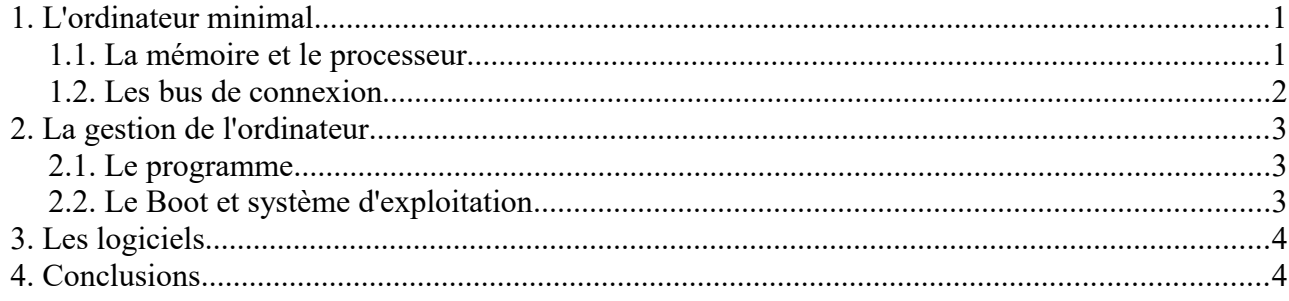

Un rapide aperçu simplifié du fonctionnement d'un ordinateur, avec des liens vers des pages web qui donneront plus ou moins de détails.

<https://lehollandaisvolant.net/tuto/computer/>

<http://ptrau.free.fr/internet/techinfo/>

<http://www.culture-informatique.net/comment-ca-marche-un-ordinateur/>

## **1.L'ordinateur minimal**

Un ordinateur est une machine qui ne peut que comparer des hautes tensions et des basses tensions électriques. D'où la modélisation en 0 et 1 : si nous avons une tension de 5 Volt cela correspondra à l'état logique 1, et si nous avons 0 Volt, l'état logique sera 0

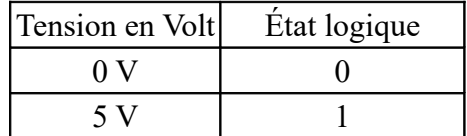

C'est là l'origine du fait que l'ordinateur « compte en binaire » : il compare des 0 et des 1.

#### *1.1. La mémoire et le processeur*

Un ordinateur comme est relativement complexe. Il est fait de plusieurs composants (carte réseau, disque dur, mémoire, moniteur…) mais en fait, un ordinateur minimal n'a besoin que de deux choses pour calculer : de la mémoire et d'un processeur.

La mémoire contient des nombres et le processeur va effectuer des calculs sur ces nombres. Le processeur est donc le « cerveau » de l'ordinateur.

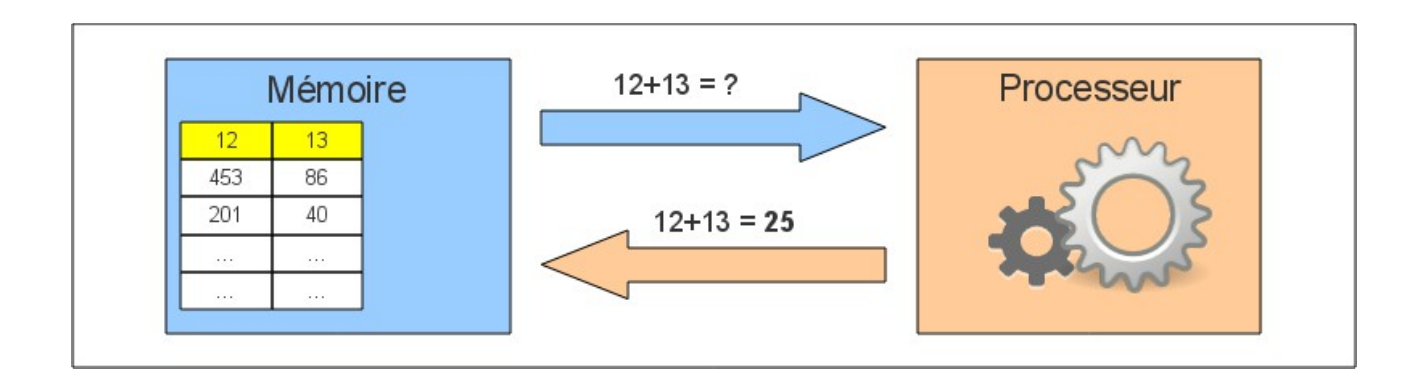

#### *1.2. Les bus de connexion*

Parlons de la mémoire : on peut voir la mémoire comme un tableau de deux colonnes. La première contient les données (les nombres) et second contient le numéro de la case, on parle aussi de l'adresse.

L'adresse permet de repérer une case : par exemple, si on demande à la mémoire « *Hé, que contient la case n°100 ?* » il nous répondra son contenu : « *Il contient le nombre 41 !* ».

Vous l'aurez compris : c'est le processeur qui va demander le contenu des cases mémoire et ce dernier va les lui donner.

Nous avons parlé **du bus**. On peut les voir comme des fils ou des câbles. Il y en a de plusieurs types :

- Le **bus de données** : il transporte les valeurs, les données.
- Le **bus d'adresse** : c'est ici que passe le numéro de la case dont on veux le contenu.
- Le **bus de commande** : ce bus sert à synchroniser l'ensemble afin que tout se passe dans le bon ordre.

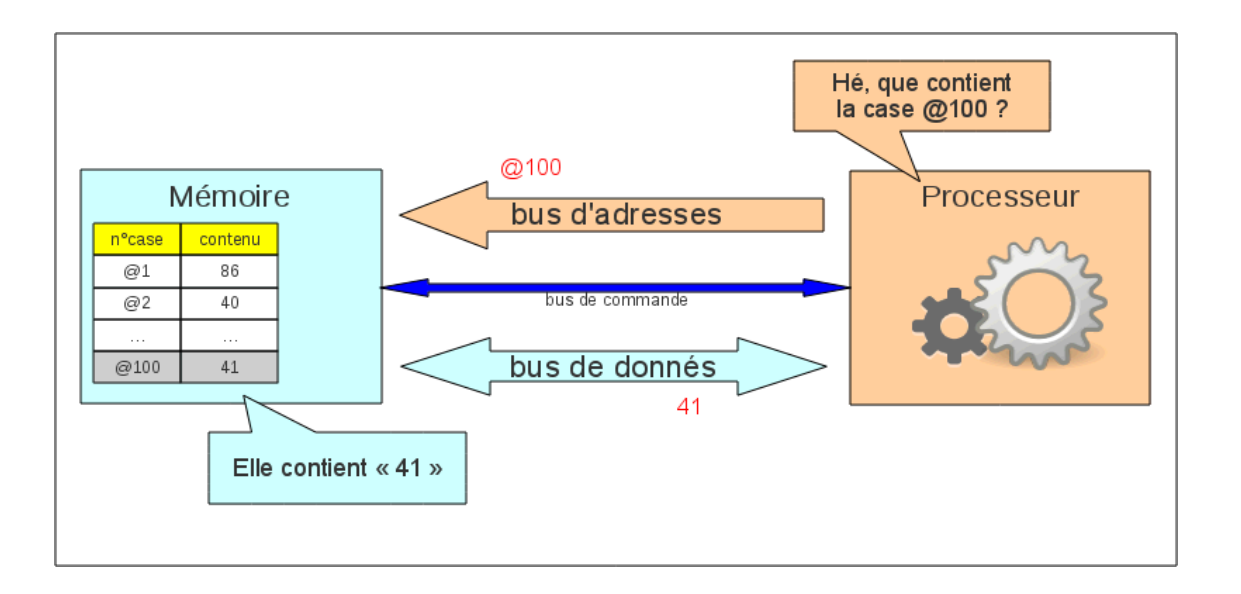

# **2.La gestion de l'ordinateur**

Comment donne-t-on des ordres à un ordinateur ? Par un programme.

#### *2.1. Le programme*

Un processeur (le cœur de l'ordinateur) ne sais faire que des choses très simples : additionner deux nombres, soustraire, déplacer la valeur d'une case mémoire vers une autre, incrémenter un registre (ajouter 1) . Le programme de base lu et exécuté par le processeur est une suite d'instructions (les choses à faire ) classées dans la mémoire dans l'ordre logique.

Voilà à quoi peut ressembler un programme de base (assembleur).

loadn 14 R0 # place le nombre 14 dans le registre R0 # place le nombre 2 dans le registre R1 storer R1 R2 # copie le contenue de R1 dans R2 storer R1 R3 # copie le contenue de R1 dans R3 add R0 R2 # addition R0+R2 et place le résultat dans R2 mul R0 R3 # multiplication R0×R3 et place le résultat dans R3 store R0 0 # place le contenu de R0 à l'adresse mémoire @0 store R1 1 # place le contenu de R1 à l'adresse mémoire @1 store R2 2 # place R2 dans @2 store R3 6 # place R3 dans @6

Il faut beaucoup d'instructions pour une chose qui peut nous paraître simple. Pour aller plus vite on impose au processeur de faire plusieurs milliard d'opérations par seconde : c'est la cadence d'horloge. Les nouveaux processeurs ont une cadence de 2,5 Giga herz , (Pour voir pour votre PC : Paramètre  $\rightarrow$  Système  $\rightarrow$  Information système  $\rightarrow$  Processeur).

#### *2.2. Le Boot et système d'exploitation*

Au démarrage de l'ordinateur c'est le programme de *BOOT* (sur un PC on l'appelle *BIOS* ) qui vérifie les composants de l'ordinateur (disques, DVD, mémoire, clavier, souris, écran etc.. ). Ce programme est spécifique à l'ordinateur d'un type et d'une marque, il est logé dans la *ROM*  (mémoire qui ne s'efface pas, appelée aussi mémoire morte). Puis il recherche un système d'exploitation, le charge en mémoire puis lui passe la main.

Pour éviter de devoir donner des ordres en binaire à l'ordinateur, on a créé pour chaque ordinateur un programme appelé *système d'exploitation* (*OS operating system*), qui est lancé au démarrage de l'ordinateur. Il doit connaître comment accéder aux interfaces, attend qu'on lui donne des ordres (on dit *lancer une commande*) et se débrouille pour les exécuter. C'est Windows 10 cet OS.

L'OS lui aussi doit être évolutif. En particulier, si l'on veut permettre de choisir parmi une multitude de périphériques différents, il faut soit que l'OS les connaisse absolument tous, soit qu'on sépare la partie concernant chaque périphérique possible, et que l'OS ne charge que celles qui correspondent à la configuration demandée (c'est le *pilote* ou *driver*). Le driver est donc spécifique à un périphérique et un système d'exploitation. Aujourd'hui, les périphériques sont capables de donner leur nom et type, ils sont dits "*plug and play*", à chaque allumage l'OS va vérifier les composants

disponibles, ce qui va rallonger l'initialisation mais pas ralentir le fonctionnement normal. Toute modification importante de la configuration de l'OS ou des périphériques nécessite dont de rebooter l'ordinateur.

## **3.Les logiciels**

Maintenant nous avons :

- Un processeur qui sait calculer.
- Du matériel pour faire des choses (haut parleurs pour le son, clavier pour écrire, écran pour voir, etc.)
- Un système d'exploitation qui fait l'intermédiaire entre tout le matériel, les programmes et l'utilisateur.

Il reste à voir les logiciels : vous savez : Word, Firefox et tous les autres : comment fonctionnent ces logiciels.

Un programme permet de faire une fonction, comme calculer le nombre de lettres contenu dans un texte, écrire le résultat dans un fichier ou l'afficher à l'écran.

Lorsque nous voulons faire un grand nombre de choses différentes, on parle d'un **logiciel**.

Un logiciel est donc la somme de plein de programmes qui travaillent ensemble. C'est la même chose avec une voiture : chaque élément permet une fonction : le moteur donne l'énergie, le volant le levier de vitesse et les pédales constituent l'interface homme-machine, les vitres isolent du froid, etc.

Un logiciel est un programme très évolué qui communique avec l'utilisateur (via des boutons à cliquer, des cases à remplir…).

L'exécution du logiciel se fait en permanence et de la manière décidée par l'utilisateur : chaque fois que l'utilisateur clique quelque part, le logiciel réagit et un programme se lance, une fois exécuté, le logiciel attend le prochain clic.

L'utilisateur ne voit peut-être qu'une fenêtre avec des menus et des boutons, mais le processeur reçoit bien des instruction lui !

En revanche, ces explications ne vous apprennent pas comment fonctionne le protocole IP ni comment marche un MP3. Pour cela, je vous renvoie sur les pages [Comprendre L'ordinateur,](http://sebsauvage.net/comprendre/) de Sebsauvage. Vous y trouverez des explications **simples** sur divers éléments logiciels d'un ordinateur.

# **4.Conclusions**

Voilà un rapide coup d'œil sur ce qu'est grossièrement un ordinateur. Normalement il faut plusieurs années d'étude pour tout comprendre. ….

Quelques sites internet donnent des informations plus ou moins complètes ou simples, il faut aller les chercher et choisir celles qui nous plaisent le plus.

L'ordinateur minimal - <https://lehollandaisvolant.net/tuto/computer/>

La mémoire et le processeur

Les bus de connexion

La gestion de l'ordinateur - <http://ptrau.free.fr/internet/techinfo/>

Fonctionnement interne de base

Programmation

Gestion de l'ordinateur

Comment ça fonctionne :<http://www.culture-informatique.net/comment-ca-marche-un-ordinateur/> photos à l'appui ...

Des explications un peu plus complexes :<http://sebsauvage.net/comprendre/>

Et il y en a d'autres.. demandez à Google ...